## How to create a resume using MS Word Resume Wizard

Key for using symbols

- Next slide
- Back to last slide
- End of slide show
- To see more information

## To begin using MS Word Resume Wizard

- Open MS Word
- Click on File and New( Figure 1)
- On the right hand side of your screen under Templates click "on my computer..." ( Figure 2)

## Starting the Resume Wizard – Click on Next

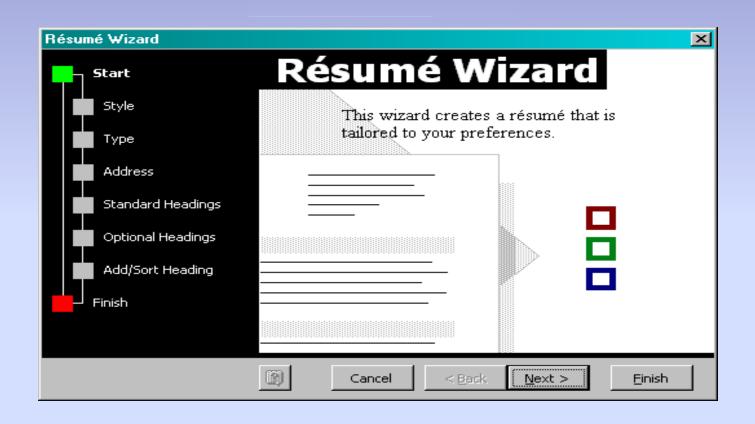

### Choose which style you would like

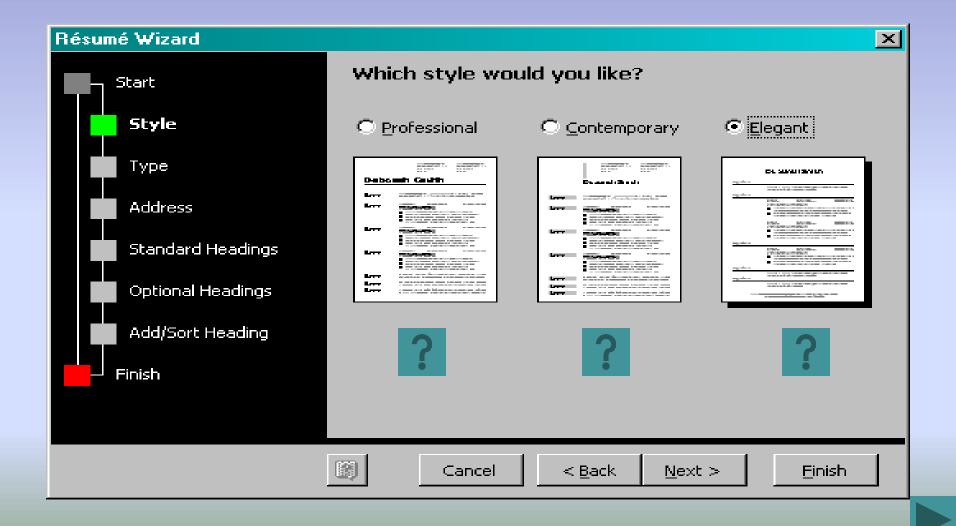

## Choose the type of resume you want

 In each resume format, the difference is the order of the sections and the headings (i.e. Work History or Experience)

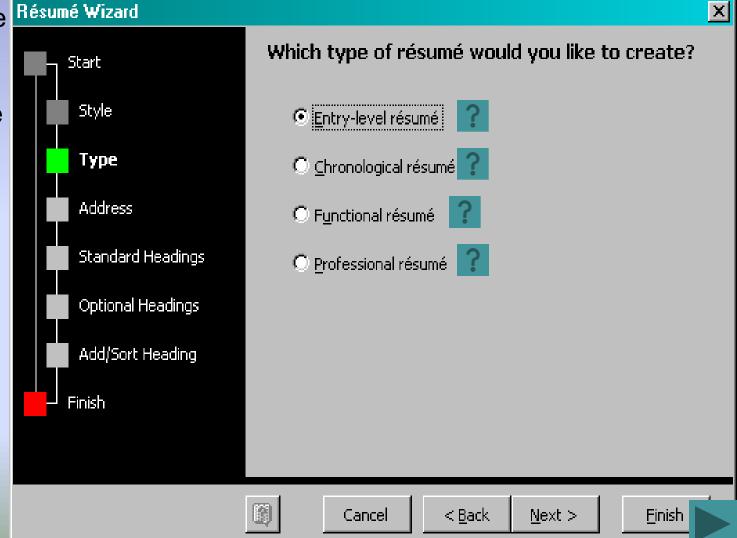

## Enter your contact information you want displayed on your resume

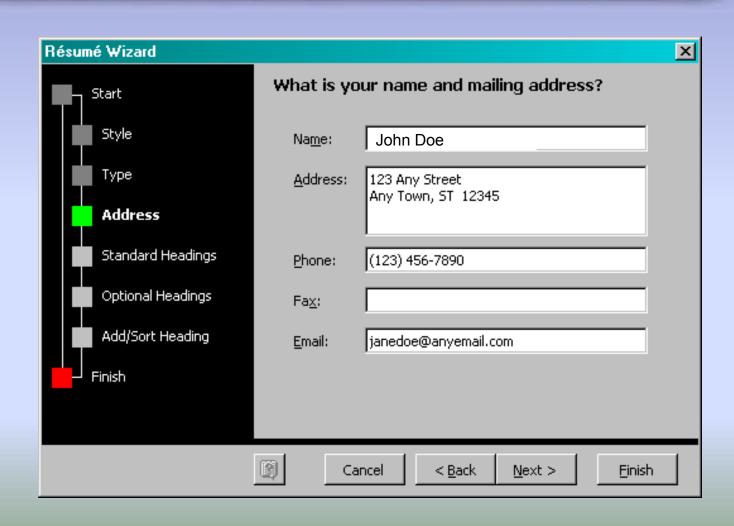

## Decide what you want on your resume

There is an additional screen of headings to choose from when you click on "next".

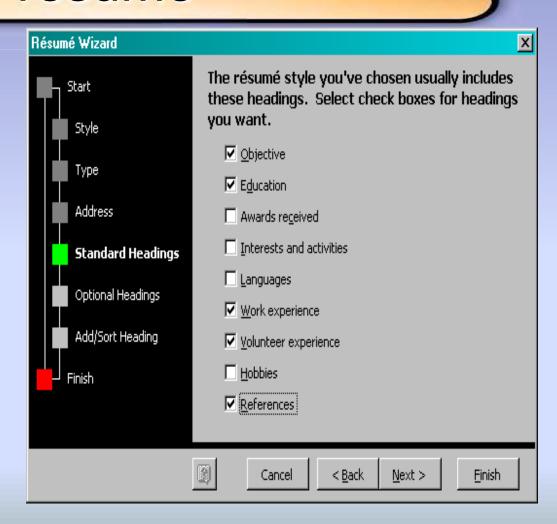

### Optional headings

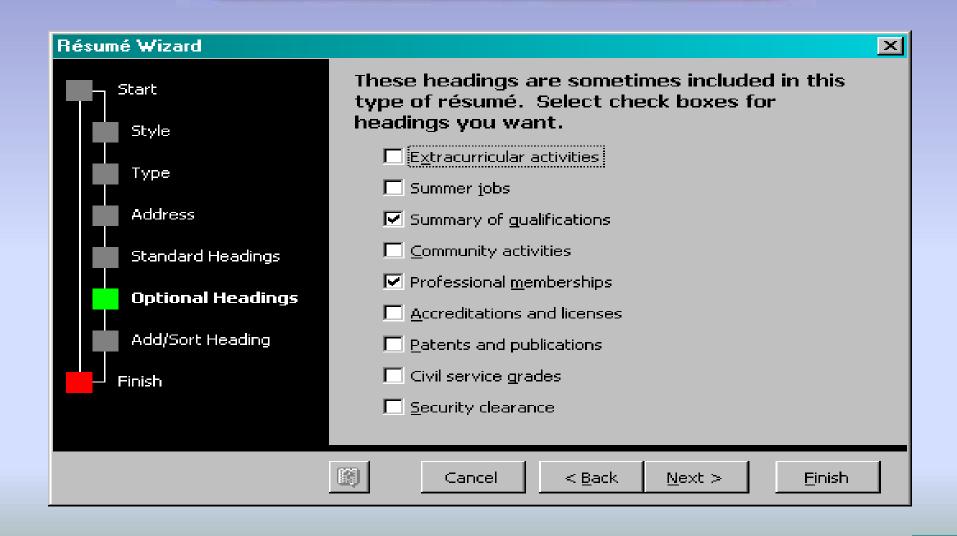

## Add any additional headings you want

If you didn't find the heading that you wanted on the previous two screens, enter your own custom heading. You can change the order that your headings appear on the resume by highlighting the heading you want moved and then use the "move up" or "move down" buttons to change the order

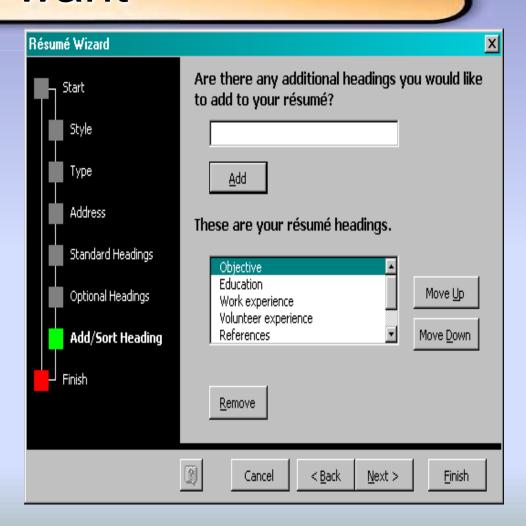

# Click on the "finish" button to begin entering your information on the resume

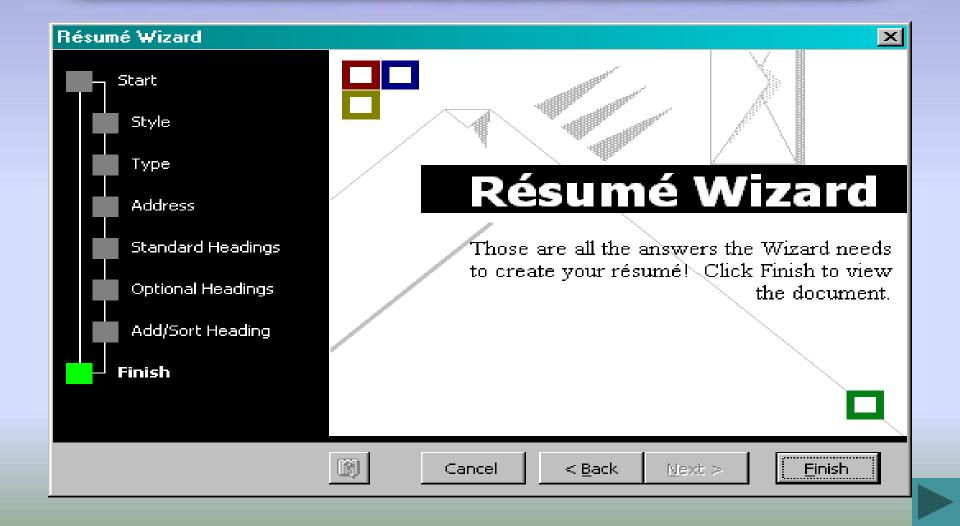

## Here is what your resume will look like after clicking on "finish"

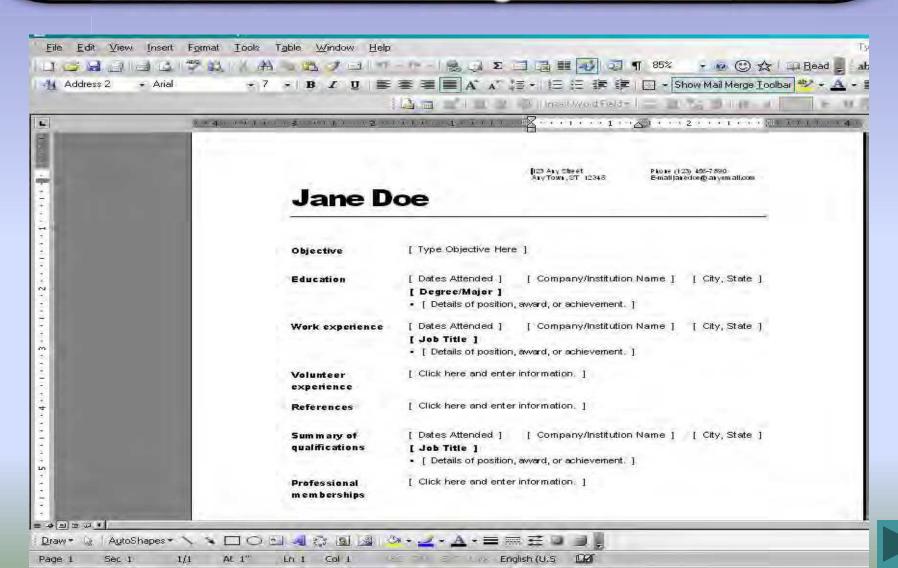

### Beginning to enter your information

 On all areas but the "dates attended" you will click to highlight the area, then begin typing.

456 Any Lane Any City, ST 56789 Phone (234) 567-8912 E-mail johndoe @anyemail.com

### **John Doe**

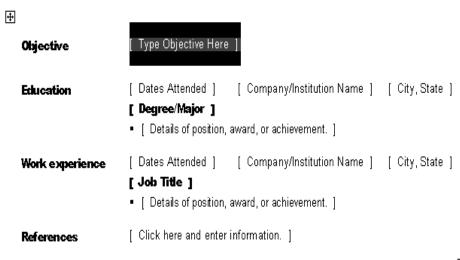

### To select an entire area to copy...

- Put the cursor at the beginning of the [Dates Attended].
   When you see the black arrow, click and it will highlight the entire area.
- To copy this area in order to enter more than one work history or education, it can be done three different ways:
- 1 Right Click
- 2 Icons
- 3 Shortcuts

456 Any Lane Any City, ST 56789 Phone (234) 567-8912 E-mail johndoe @anyemail.com

### John Doe

#

Objective [ Type Objective Here ]

Education

→ [ Dates Attended ] [ Company/Institution Name ] [ City, State ]

[ Degree/Major ]

[ Details of position, award, or achievement. ]

Work experience

Dates Attended ] [ Compa

[ Company/Institution Name ] [ City, State ]

[ Job Title ]

[ Details of position, award, or achievement. ]

References

Click here and enter information.

### You are finished with your resume

- Try to limit resume to no more than two pages in length
- Do list your references (don't put 'provided upon request')
- Print on nice paper (if doing resume at Job Service, ask us for our resume paper to print on)
- You may also access Resume how-to books at Job Service which will show you different resume formats and styles

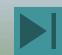

### Figure 1

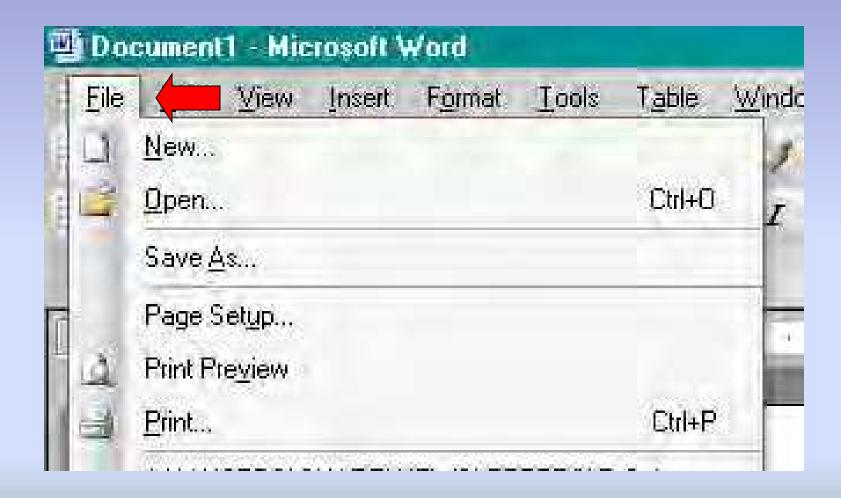

### Figure 2

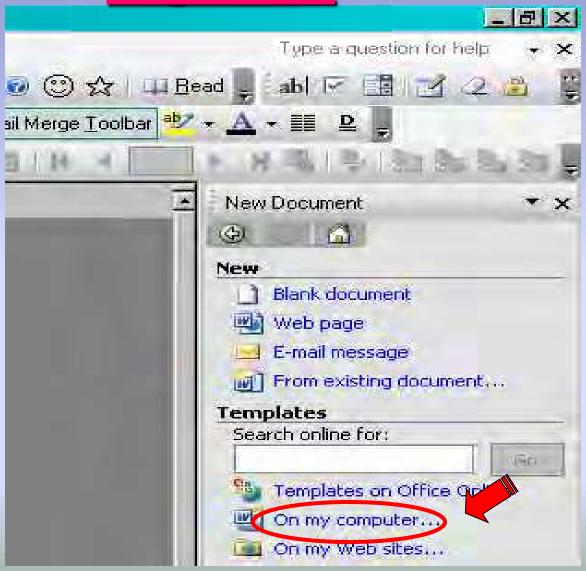

### Figure 3

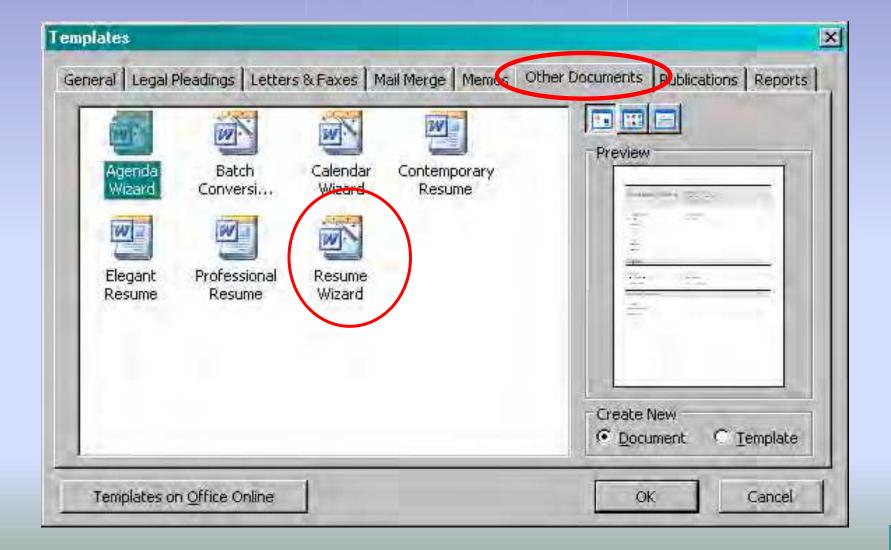

### Professional Resume Format

456 Any Land Any City, ST 96789 Phone (234) 567-8912 E-mail john doe@ anyon all.com

#### John Doe

**Objective** To further my career in the food industry as a master Chef.

Education 2002007 Any Name Culinary School Any Town, ST

Master Chef

Certificate of Acheivement

Work experience 01/07 – 03/08 ABC Restaurant Any Town, ST Cook

 Prepared, seasoned and cooked soups, meats, vegetables, desserts and other foodstuffs

 Baked, roasted, broiled and steamed meats, fish, vegetables and other foods

 Carved meats, portioned food on serving plates, and added gravies, sauces and gamishes

 Washed, peeled, cut and shredded vegetables and fruits to prepare them for use

5/05 - 12/06 XYZ Motel Any Town, ST

#### Hou sekee per

- Inventioned stock to ensure adequate supplies on housekeeping cart.
- Sorted, counted, folded, marked and carried liners
- Vacuum, sweep and mop floors
- Dust furniture
- Uleaned bathrooms and replenished supplies
- Changed bed linens.
- Replenished supplies, such as drinking glasses and writing supplies.
- Maintained high standards of excellence

References John Doe, 789 All Streets, Any Town, ST 56789, (123) 789-4560

Jim Smith, 146 Any Streets, Any Town, ST 56789, (123) 456-7890

JillJones, 432 Some Streets, All Towns, ST 12345, (321) 654-9870

### Contemporary Resume Format

456 Any Lane Any City, ST 56789 Phone (234) 567-8912 E-mail johndoe@anyemail.com

#### John Doe

| Objective       | To further my career in the food industry as a Master Chef                                                                                       |                                                                                                    |                                 |
|-----------------|----------------------------------------------------------------------------------------------------|----------------------------------------------------------------------------------------------------|---------------------------------|
| Education       | 2002-2007<br>Master Chef<br>• Certificate of Act                                                                                                 | Arty Name Culinary School<br>heivement                                                                                                    | Any Town, ST                    |
| Work experience | 01/07 – 03/08<br>Cook                                                                                                    | ABC Restaurant                                                                                                    | Any Town, ST                    |
|                 | <ul> <li>Prepared, seasoned and cooked soups, means, vegetables, dessens and other<br/>foodstuffs</li> </ul>                                     |                                                                                                    |                                 |
|                 | <ul> <li>Baked,roasted,b</li> </ul>                                                                                                    | aviled and steamed meats, fish, vegetabl                                                                                                    | les and other foods             |
|                 | <ul> <li>Carved meats, postioned food on serving plates, and added gravies, sauces<br/>and gamishes</li> </ul>                                   |                                                                                                    |                                 |
|                 | <ul> <li>Washed, Peeled, cut and shredded vegetables and fruits to prepare them for<br/>use</li> </ul>                                           |                                                                                                    |                                 |
|                 |                                                                                                    |                                                                                                    |                                 |
|                 | 06/05 – 12/06<br>Housekeeper                                                                                                    | XYZ Motel                                                                                                    | Any Town, ST                    |
|                 | Housekeeper                                                                                                    | XYZ Motel<br>to ensure adequate supplies on houseke                                                                                                    | •                               |
|                 | Housekeeper • Inventoried stock                                                                                                    |                                                                                                    | •                               |
|                 | Housekeeper • Inventoried stock                                                                                                    | to ensure adequate supplies on houseke<br>folded, marked and carried linens                                                                                                    | •                               |
|                 | Housekeeper • Inwentoried stock • Sorted, counted,                                                                                               | to ensure adequate supplies on houseke<br>folded, marked and carried linens                                                                                                    | •                               |
|                 | Housekeeper  • Invertoried stod  • Sorted, counted,:  • Vacuum, sweep:  • Dust film ibure                                                        | to ensure adequate supplies on houseke<br>folded, marked and carried linens                                                                                                    | •                               |
|                 | Housekeeper  Inventoried stock  Sorted, counted,:  Vacuum, sweep:  Dust furniture  Cleaned bathuoo  Changed bed line                             | to ensure adequate supplies on houseke<br>folded, marked and carried linens<br>and map floors<br>as and replenished supplies<br>ars                                                            | eping court.                    |
|                 | Housekeeper Inventoried stock Sorted, counted,: Vacuum, sweep: Dust firmbure Cleaned bathuo o Changed bed line Replenished supp                  | to ensure adequate supplies on houseke<br>folded, marked and carried linens<br>and map floors<br>as and replemished supplies<br>are<br>plies, such as drinbing glasses and writin              | eping court.                    |
|                 | Housekeeper Inventoried stock Sorted, counted,: Vacuum, sweep: Dust firmbure Cleaned bathuo o Changed bed line Replenished supp                  | to ensure adequate supplies on houseke<br>folded, marked and carried linens<br>and map floors<br>as and replenished supplies<br>ars                                                            | eping court.                    |
| References      | Housekeeper Inventoried stock Sorted, counted,: Vacuum, sweep: Dust firmiture Cleaned batharoo Changed bed line Replenished supp Maintained high | to ensure adequate supplies on houseke<br>folded, marked and carried linens<br>and map floors<br>as and replemished supplies<br>are<br>plies, such as drinbing glasses and writin              | gampplies                       |
| References      | Housekeeper Inventoried stode Sorted, counted,: Vacuum, sweep: Dust firmibure Cleaned bathwood Changed bed line Replanished supp Maintained high | to ensure adequate supplies on housekee folded, marked and carried linens and mop floors  ms and replemished supplies  ens plies, such as drinbing glasses and writing standards of excellence | eping curt<br>gapplies<br>14560 |

### Elegant Resume Format

+56 ANY LANE \* ANY CITY, ST 56789 PHONE (23+) 567-8912 \* E-MAIL JOHNDOEGANYEMAIL COM

#### JOHN DOE

| OBJECTIVE To further my career in the food industry as a Master Chef |                                                                                                    |                                                                                      |                |
|----------------------------------------------------------------------|----------------------------------------------------------------------------------------------------|--------------------------------------------------------------------------------------|----------------|
| EDUCATION                                                            |                                                                                                    |                                                                                      |                |
|                                                                      | <b>2</b> 002-2007<br>Master ⊜ef                                                                                  | Any Name Culinary School                                                             | Any Town, ST   |
|                                                                      | Certificate of                                                                                                   | f Acheivement.                                                                       |                |
| WORK EXPERIENCE                                                      | EE                                                                                                    |                                                                                      |                |
|                                                                      | 01/07−03/02<br>⊆∞&                                                                                               | ABC Restaurant                                                                       | Any Town, ST   |
|                                                                      | <ul> <li>Prepared, see<br/>other foodst</li> </ul>                                                               | is one d'an de o o le d's oups, meats, vegetables,<br>uffs                           | , desserts and |
|                                                                      | <ul> <li>Baked, roaste<br/>foods</li> </ul>                                                                      | ed, broiled and steamed meats, fish, vegetali                                        | les and other  |
|                                                                      | <ul> <li>Carried meats, portioned food on serving plates, and added gravies,<br/>sauces and garnishes</li> </ul> |                                                                                      | ed gravies,    |
|                                                                      | <ul> <li>Washed, Peeled, cutand shredded vegetables and fruits to prepare them for use</li> </ul>                |                                                                                      |                |
|                                                                      | 06 / 05 - 12 / 06<br><i>Housekeeper</i>                                                                          | XYZ M otel                                                                           | Any Town, ST   |
|                                                                      |                                                                                                    | tock to ensure adequate supplies on house)<br>ted, folded, marked and carried linens | zeping cart    |
|                                                                      |                                                                                                    | ep and mop floors                                                                    |                |
|                                                                      | Dust furnitu                                                                                                    |                                                                                      |                |
|                                                                      | Changed bed                                                                                                    | iro oms and replexished supplies<br>Livens                                           |                |
|                                                                      |                                                                                                    | supplies, such as drinking glasses and writin                                        | g supplies     |
|                                                                      | <ul> <li>Maintained l</li> </ul>                                                                                 | igh standards of excellence                                                          |                |
| REFERENCES                                                           |                                                                                                    |                                                                                      |                |
|                                                                      | John Doe, 789 .                                                                                                  | AII Streets, Amy Town, ST 56789, (123) 789                                           | -4560          |
|                                                                      | Jim Smith, 146                                                                                                   | Ang Streets, Ang Town, ST 56789, (123) 45                                            | 6-7890         |
|                                                                      | <b>БП</b> Јонез, 432 S                                                                                           | ome Streets, All Towns, ST 12345, (321) 65                                           | 4-9870         |

### **Entry-Level Resume Format**

PHONE (23+) 567-1912 \* E-MAIL JOHNDOESSANYEMAIL COM

#### JOHN DOE

OBJECTIVE.

To further my career in the food industry as a Master Chef.

EDUCATION

2002-2007

Any Name Culinary School

Any Town, ST

Master Oef

· Certificate of Scheinement.

WORK EXPERIENCE

01/07-03/08 ABC Restaurant

Amy Town, 5T

Cont

- Prepared, seasoned and cooled soups, meats, vegetables, desserts and other foodstuffs
- Baked, roasted, broiled and steamed meats, fish, vegetables and other foods
- Carved meats, p ontioned food on serving plates, and added gravies, sauces and garrishes
- Washed, Peeled, cutand shredded vegetables and fruits to prepare them for use

06/05-12/06 XYZ Motel

Amy Town, ST

#### Housekeeper

- Inventoried stock to ensure adequate supplies on housekeeping cart
- Sorted, counted, folded, marked and carried linens
- Vacuum, sweep and mop floors
- Dust funditum
- Cleane d bathro oms and replexished supplies
- Changed bed linens
- Replexished supplies, such as drinking glasses and writing supplies.
- Maintained high standards of excellence

REFERENCES

John Doe, 789 All Streets, Any Town, ST 56789, (123) 789-4560

Jim Smith, 146 Apry Streets, Apry Town, ST 56789, (123) 456-7890

BIL Jones, 432 Some Streets, All Towns, ST 12345, (321) 654-9870

### Chronological Resume Format

+56 ANY LANE \* ANY CITY, ST 56789 PHONE (23+) 567-8912 \* E-MAIL JOHNDOEGANYEMAIL COM

#### JOHN DOE

| OBJECTIVE     |                                                                                                    |                    |  |
|---------------|----------------------------------------------------------------------------------------------------|--------------------|--|
|               | To further my career in the food industry as a Master C                                                                             | hef                |  |
| WORK EXPERIEN | ICE                                                                                                    |                    |  |
|               | 01/07-03/08 ABC Restaurant<br>Gook                                                                                                  | Any Town, ST       |  |
|               | <ul> <li>Prepared, seasoned and cooled soups, meats, vegeta<br/>other foodstuffs</li> </ul>                                         | bles, desserts and |  |
|               | <ul> <li>Baked, roasted, broiled and steamed meats, fish, vegetables and other<br/>foods</li> </ul>                                 |                    |  |
|               | <ul> <li>Carried meats, portioned food on serving plates, and added gravies,<br/>sauces and garnishes</li> </ul>                    |                    |  |
|               | <ul> <li>Washed, Peeled, cutand shredded vegetables and fruits to prepare them<br/>for use</li> </ul>                               |                    |  |
|               | 06/05-12/06 XYZ M otel<br>Housekeeper                                                                                               | Any Town, ST       |  |
|               | <ul> <li>Inventoried stock to ensure adequate supplies on ho</li> <li>Sorted, counted, folded, marked and carried linens</li> </ul> | usekeeping cart    |  |
|               | <ul> <li>Vacuum, sweep and mop floors</li> </ul>                                                                                    |                    |  |
|               | <ul> <li>Dust furnitue</li> <li>Cleane d bathrooms and replexished supplies</li> </ul>                                              |                    |  |
|               | <ul> <li>Changed bed linens</li> </ul>                                                                                              |                    |  |
|               | <ul> <li>Replexished supplies, such as drinking glasses and w</li> <li>Maintained high standards of excellence</li> </ul>           | nting supplies     |  |
| EDUCATION     |                                                                                                    |                    |  |
|               | 2002-2007 Amy Name Culinary School Master Chef                                                                                      | Any Town, ST       |  |
|               | Certificate of Scheinement                                                                                                    |                    |  |
| REFERENCES    |                                                                                                    |                    |  |
|               | John Doe, 789 All Streets, Amy Town, ST 56789, (123)                                                                                |                    |  |
|               | Jim Smith, 146 Any Streets, Any Town, ST 56789, (123                                                                                | ) 456-7890         |  |

Till Jones, 432 Some Streets, All Towns, ST 12345, (321) 654-9870

### **Functional Resume Format**

+56 ANY LANE \* ANY CITY, ST 56789 PHONE (23+) 567-8912 \* E-MAIL JOHNDOE@ANYEMAIL.COM

#### JOHN DOE

|            | To further my co                                                                                                    | treer in the food industry as a Mas                                      | terClef             |
|------------|----------------------------------------------------------------------------------------------------|--------------------------------------------------------------------------|---------------------|
| EMPLOYMENT |                                                                                                    |                                                                          |                     |
|            | 01/07-03/08<br>Gode                                                                                                    | ABC Restaurant                                                           | Any Town, ST        |
|            | <ul> <li>Prepared, seasoned and cooled soups, meats, vegetables, desserts and<br/>other foodstuffs</li> </ul>                                                                                                    |                                                                          |                     |
|            | <ul> <li>Baked, roasted, broiled and steamed meats, fish, vegetables and other foods</li> <li>Carved meats, portioned food on serving plates, and added gravies, sauces and garrishes</li> <li>Washed, Peeled, cutand shredded vegetables and finits to prepare them for use</li> </ul> |                                                                          |                     |
|            |                                                                                                    |                                                                          |                     |
|            |                                                                                                    |                                                                          |                     |
|            | 06/05 - 12/06<br>Housekeeper                                                                                                    | XYZ M otel                                                               | Amy Town, ST        |
|            | <ul> <li>Inventoried stock to ensure adequate supplies on housekeeping cart</li> <li>Sorted, counted, folded, marked and carried linens</li> </ul>                                                                                                    |                                                                          |                     |
|            | -                                                                                                    | ep and mop floors                                                        |                     |
|            |                                                                                                    | ro oms and replexished supplies                                          |                     |
|            | Replexished:                                                                                                    | muse<br>upplies, suchas drinking glasses a<br>gh standards of excellence | nd writing supplies |
| EDUCATION  |                                                                                                    | 21.10mm v1.1×cm2.11                                                      |                     |
|            |                                                                                                    | Any Name Culinary School                                                 | Any Town, ST        |
|            | Moster Chef<br>• Certificate of                                                                                                    | Scheivement.                                                             |                     |
| REFERENCES | T-1 The - 700 A                                                                                                    | n same on bloom shi same                                                 | 443 TRD 4570        |
|            |                                                                                                    | Il Streets, Amy Town, ST 56789,                                          | ` '                 |
|            |                                                                                                    | ing Streets, Ang Town, ST 56789,<br>me Streets, All Towns, ST 12345,     |                     |

### Professional Resume Format

456 ANY LANE \* ANY CITY, ST 56789 PHONE (23+) 567-8912 \* E-MAIL JOHNDOE@ANYEMAIL.COM

#### JOHN DOE

|  |  | CON |
|--|--|-----|
|  |  |     |
|  |  |     |

2002-2007

Any Name Culinary School

Any Town, ST

#### Master Chef

Certificate of Acheivement.

#### PROFESSIONAL EXPERIENCE

#### 01/07-03/08 ABC Restaurant

Amy Town, ST

#### Cook

- Prepared, seasoned and cooled soups, meats, vegetables, desserts and other foodstuffs
- Baked, roasted, broiled and steamed meats, fish, vegetables and other foods
- Carved meats, portioned food on serving plates, and added gravies, sauces and garrishes
- Washed, Peeled, cutand shredded vegetables and finits to prepare them for use

#### 06/05-12/06 XYZ **M** otel

Amy Town, ST

#### House keeper

- Inventoried stock to ensure adequate supplies on housekeeping cart
- Sorted, counted, folded, marked and carried linens
- Vacuum, sweep and mop floors
- Dust fundatuse
- Cleane d bathrooms and replexished supplies
- Changed bed linens
- Replexished supplies, such as drinking glasses and writing supplies
- Maintained high standards of excellence

#### REFERENCES

John Doe, 789 All Streets, Amy Town, ST 56789, (123) 789-4560

Em Smith, 146 Any Streets, Any Town, ST 56789, (123) 456-7890

Jill Jones, 432 Some Streets, All Towns, ST 12345, (321) 654-9870

#### OBJECTIVE

To further my career in the food industry as a Master Chef.

Copy & Paste using right click

- With the area
   highlighted, use the right
   click button to show a
   drop down menu
- Select <u>C</u>opy
- Place the cursor at the end of the last line in the highlighted section (the highlighting will go away)
- Hit enter twice, right click to bring the drop down menu again and select Paste to paste the information
- Do this for each work history or education that you will need to enter

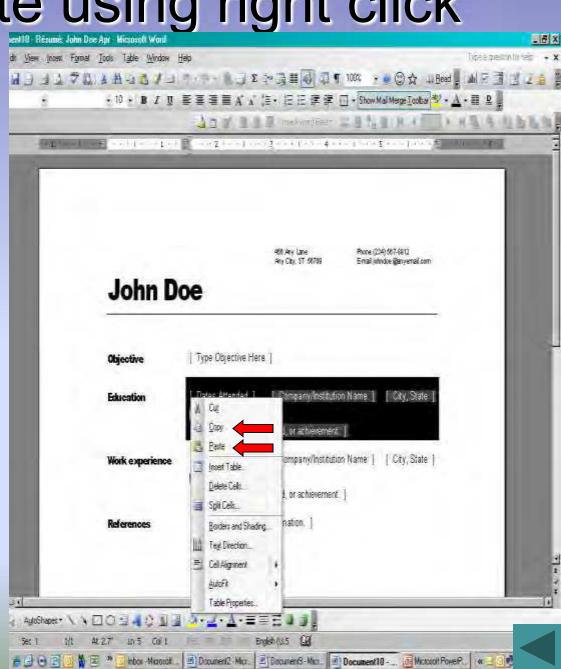

### Copy & Paste using toolbar icons

- Highlight the area to be copied
- Click on the two papers icon on the toolbar
- Place the cursor at the end of the last line in the highlighted section (the highlighting will go away)
- Hit enter twice, click on the icon of a clipboard to paste the information
- Do this for each work history or education that you will need to enter

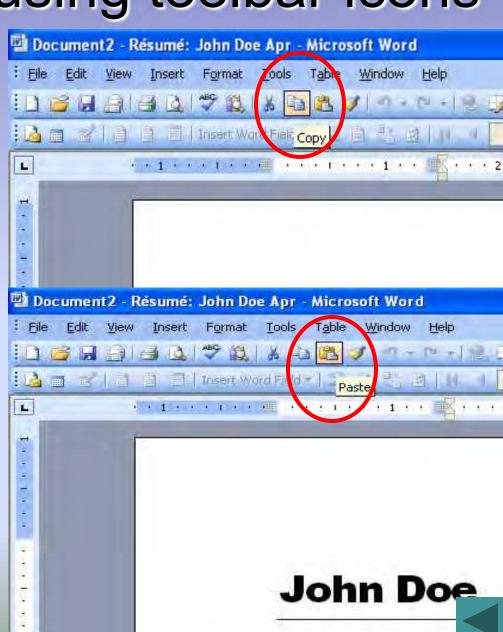

### Copy & Paste using shortcut keys

- Highlight the area to be copied
- To copy, hold down the "Ctrl" key and the "C" key at the same time
- To paste, hold down the "Ctrl" key and the "V" key at the same time

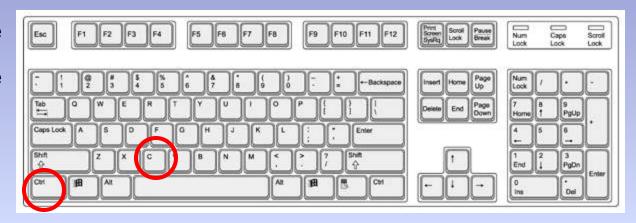

- Other shorts cut keys include:
  - Ctrl + X = Cut
  - Ctrl + B = Bold
  - Ctrl + U = Underline
  - Ctrl + I = Italic
  - Ctrl + A = All (select all)
  - Ctrl + F = Find

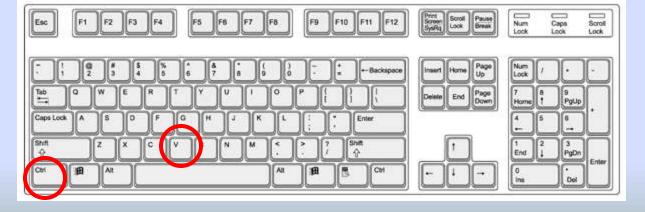

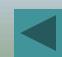